# **Timing Review**

- Evolution of the central and distributed timing
- $\bullet$ • How we got where we are and why
- $\bullet$ • What are its strengths and weaknesses

### **A long time ag <sup>o</sup> in <sup>a</sup> far away gala x xy ...**

### **The Program L 30 Yea r rs ago !!**

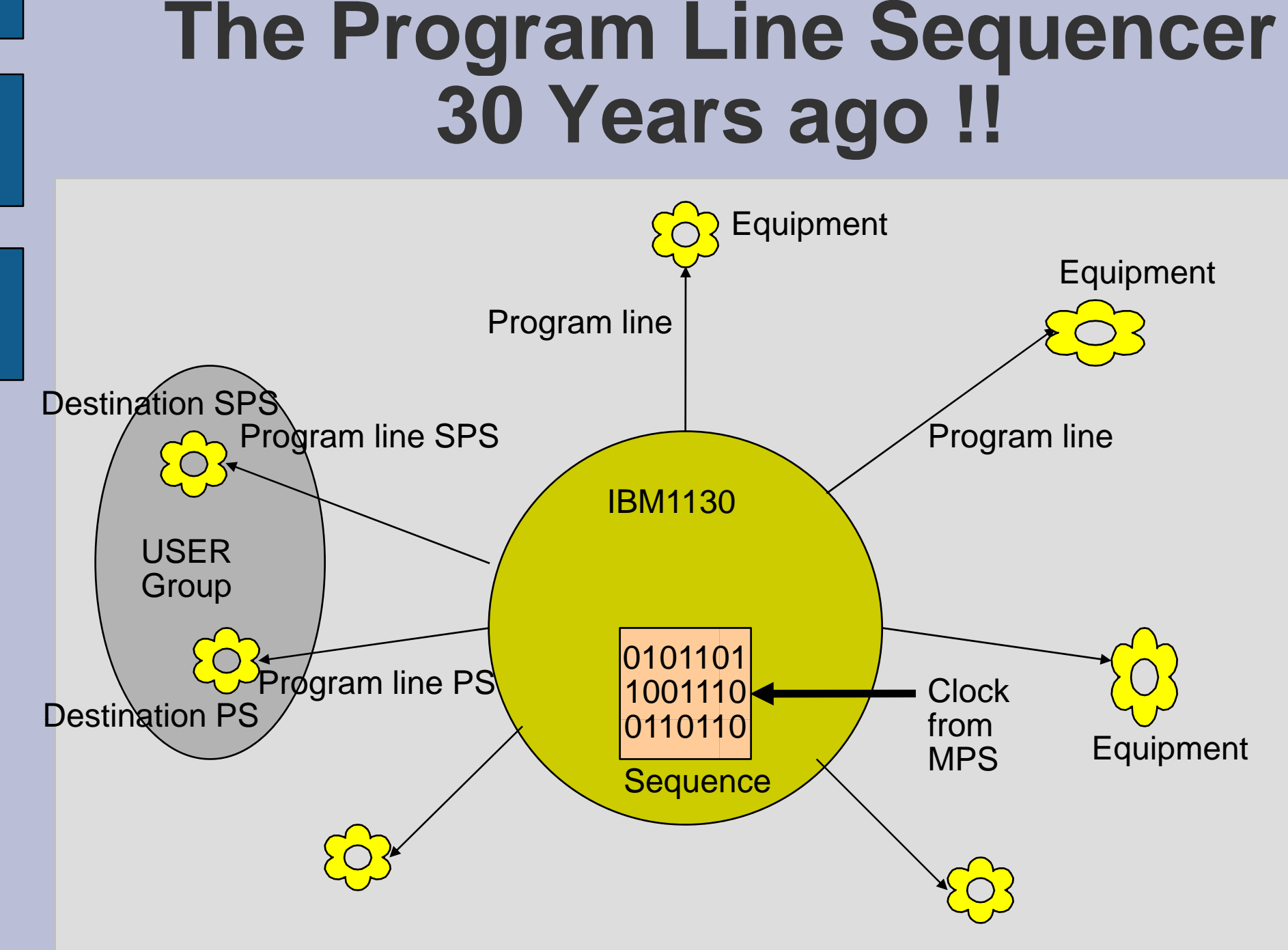

### **The Program L Line Sequencer 28 Yea r rs ago !!**

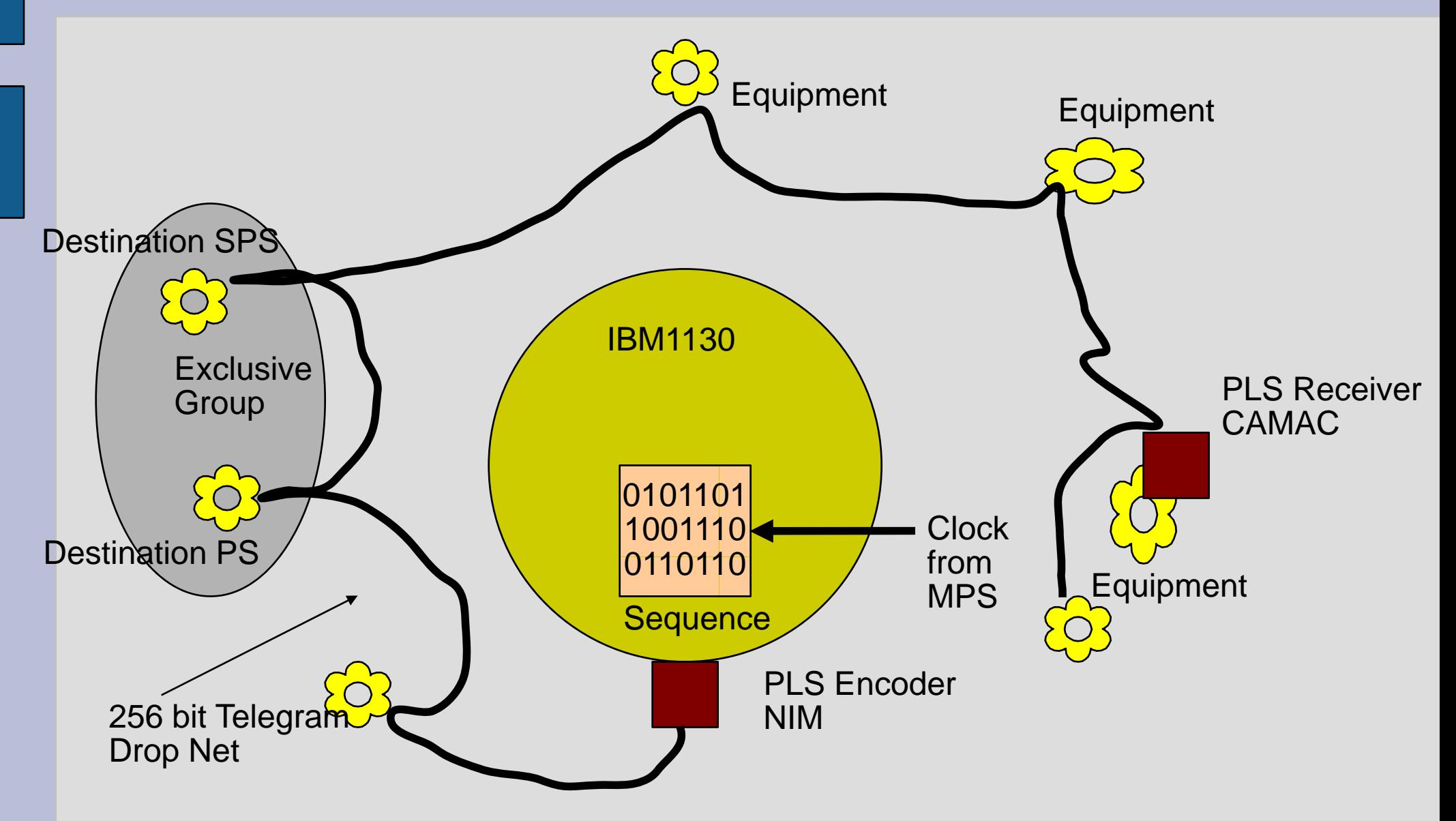

# **How to archive cycle settings**

- Back in those days we had a beam synthesizer
	- − Telegram <u>described</u> the beam to be made
	- A beam synthesizer is d difficult to archive because cycles share equipment settings.
		- Cycle A: when the destination is X the power is Y
		- Cycle B: when the destination is X the power is Z
- A Virtual-Accelerator (VA) is simpler, it's just set up to do one thing.
	- $-$  A snap shot in time of actual control system settings.
	- $\overline{\ }$  Big advantage of a VA is the ease with which it can be archived. (No coupling)

# **Archives, use ers, and VAs**

- Because we needed to archive the settings for an accelerator cycle, we moved towards the VA idea
- An accelerator is time-sliced to manufacture beams, in each slice settings are instantiated on its equipment.
- We can think of each slice as a virtual accelerator.
- $\bullet$ • The settings in each slice are independent from each other.
	- So they can be archived independently.

# **User v vs VA**

- A USER is NOT equal to a VA.
	- − For OP a USER is a cycle with run time variations.
		- $\bullet$  E.g. with many possible destinations.
- A Cycle Instance is NOT equal to VA
	- − The same VA can occur more than once in a super cycle.
- A VA IS a unique and complete set of control values for an accelerator to run a given cycle.

# **What's a USER anyway?**

- Instances of the same USER are different. Example SPS Fixed Target cycles could have an SPS or DUMP destination.
	- − In a VA scheme this should have different IDs.
	- − VA inherits from/is a subclass of/ USER.
- $\bullet$  Multiplexing on USER R leads to ..
	- Complications in CBCM for on the fly telegram calculation (FIDO)
	- Complications in timing to deal with on the fly telegrams that differ for the same USER (REGA)
	- Double and Triple PPM.

# **What's DTM ?**

### • Distributed Table Manager

- −- Basically DTM is a software implementation of reflective memory (Via a UDP).
- − This was needed to distribute timing configuration data (tel egram description) to the front ends and to servers and work stations in a platform independent way.
- −- DTM is very "real time" because the configuration data can change any time.
- − Later we used it to send telegrams out over the network to synchroniz e application programs.
- $\overline{\ }$  This is the only job it is used for today.

# **Arrival of f the TG8**

- $\bullet$  The TG8 gave us the possibility of real event codes with payloads i nstead of just pulses.
- However we never exploited the event payloads and stayed with telegrams.
- . This led to a lot of unnecessary complications such as s dead zones, telegram handling libraries, and TG8 firmware ...
- $\bullet$ • We had a lot of legacy (7 accelerators), and I guess we just failed to notice, or feel the need to change.
- $\bullet$ • SPS was using payloads, so no dead zone, however used cycle instance not VA.

#### **His t tory**

- When AB division was formed, the PS central timing was extended to include the SPS as a strongly coupled mac h hine.
- Given the LHC start up date at that time, we had to implement rapid coordinated super cycle changes for LHC filling <u>rapidly</u>.
- This involved a lot of work to replace the Faraday cage timing, changing SPS event codes, and implementing an SPS telegram.
- Today the SPS is fully integrated into the CBCM and uses USER in the payloads to drive multiplexing.

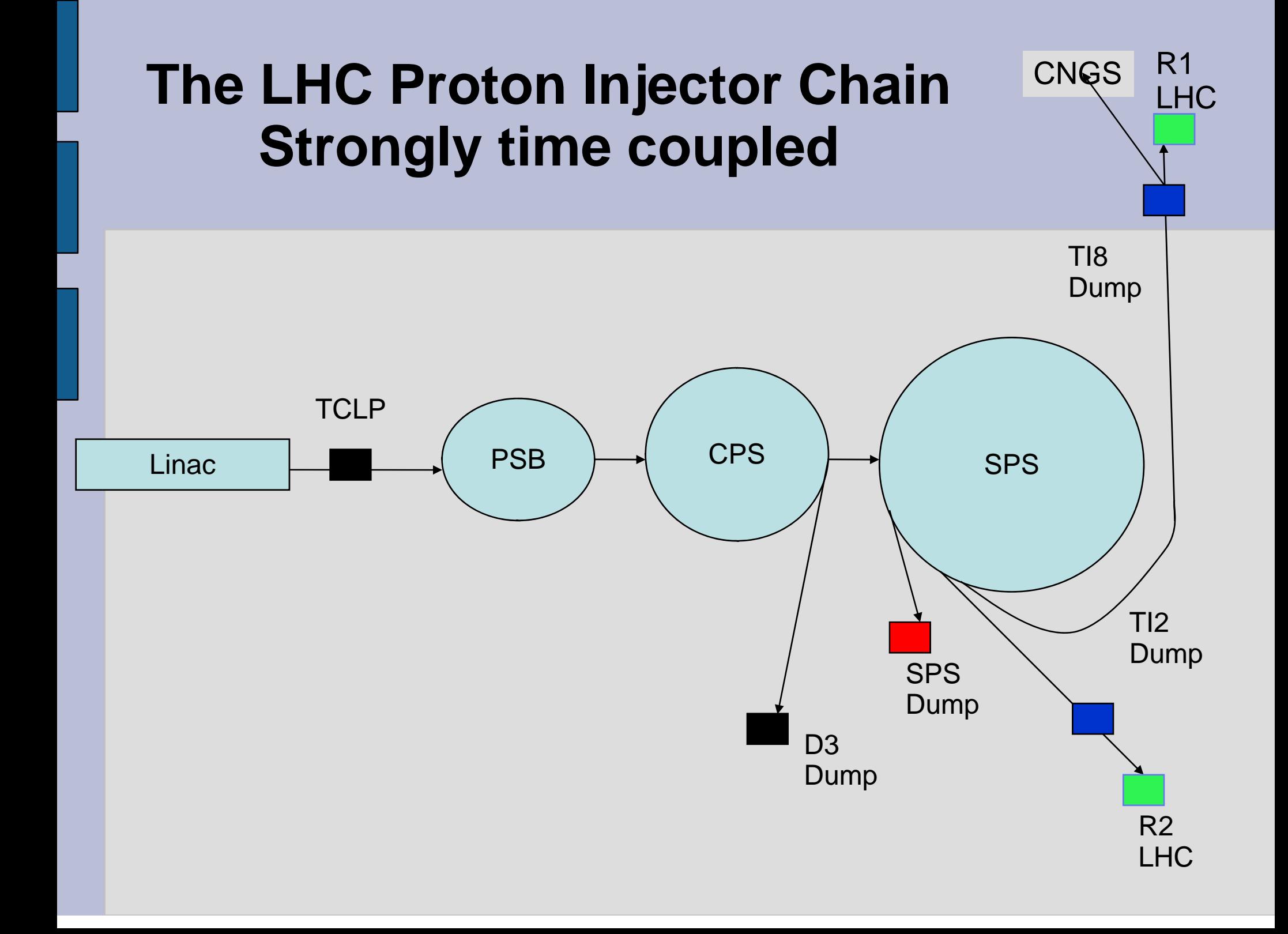

## **CERN accelerator network sequenced by centr ral timing generator**

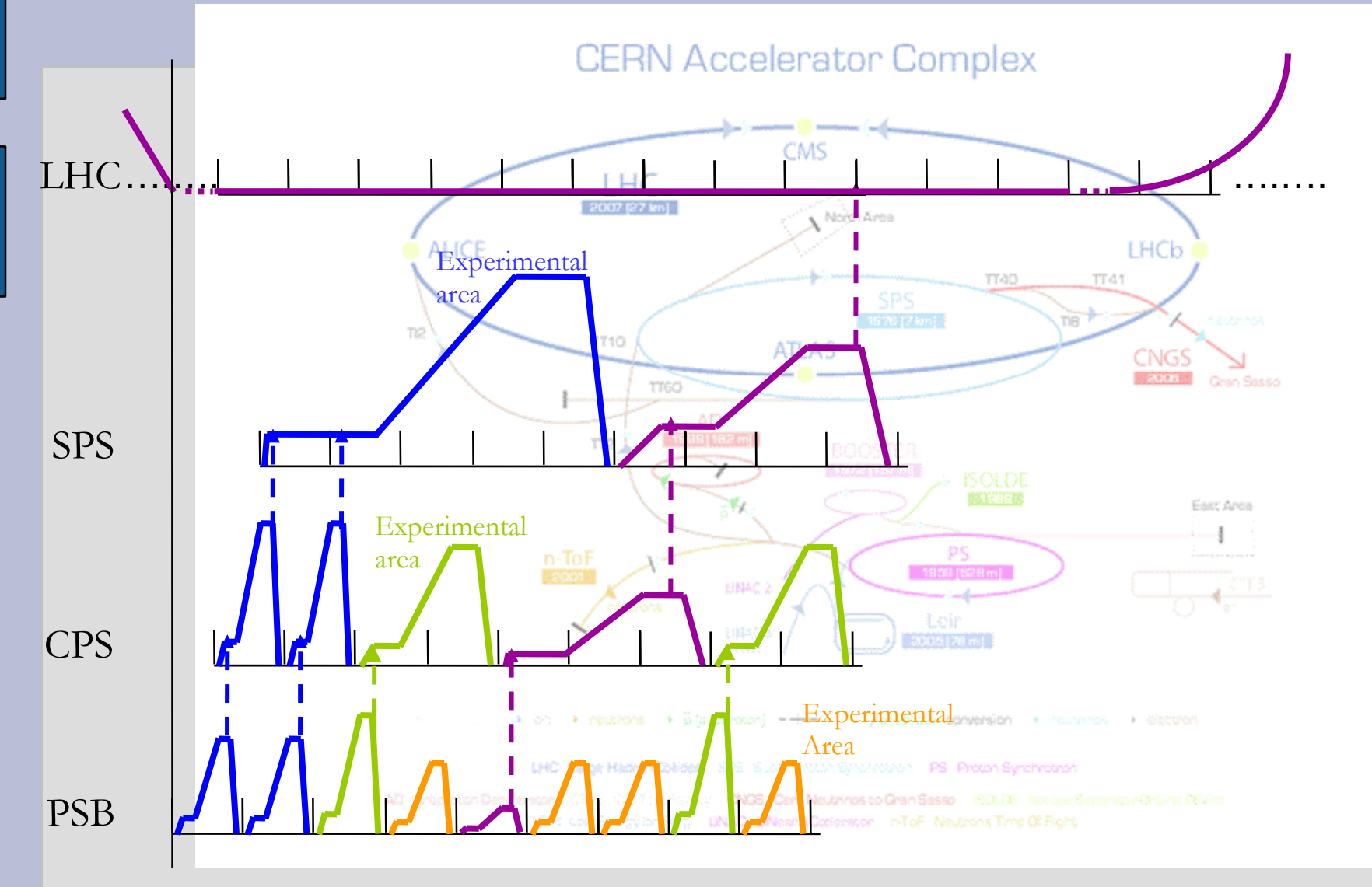

## **CBCM Sequence Manager**

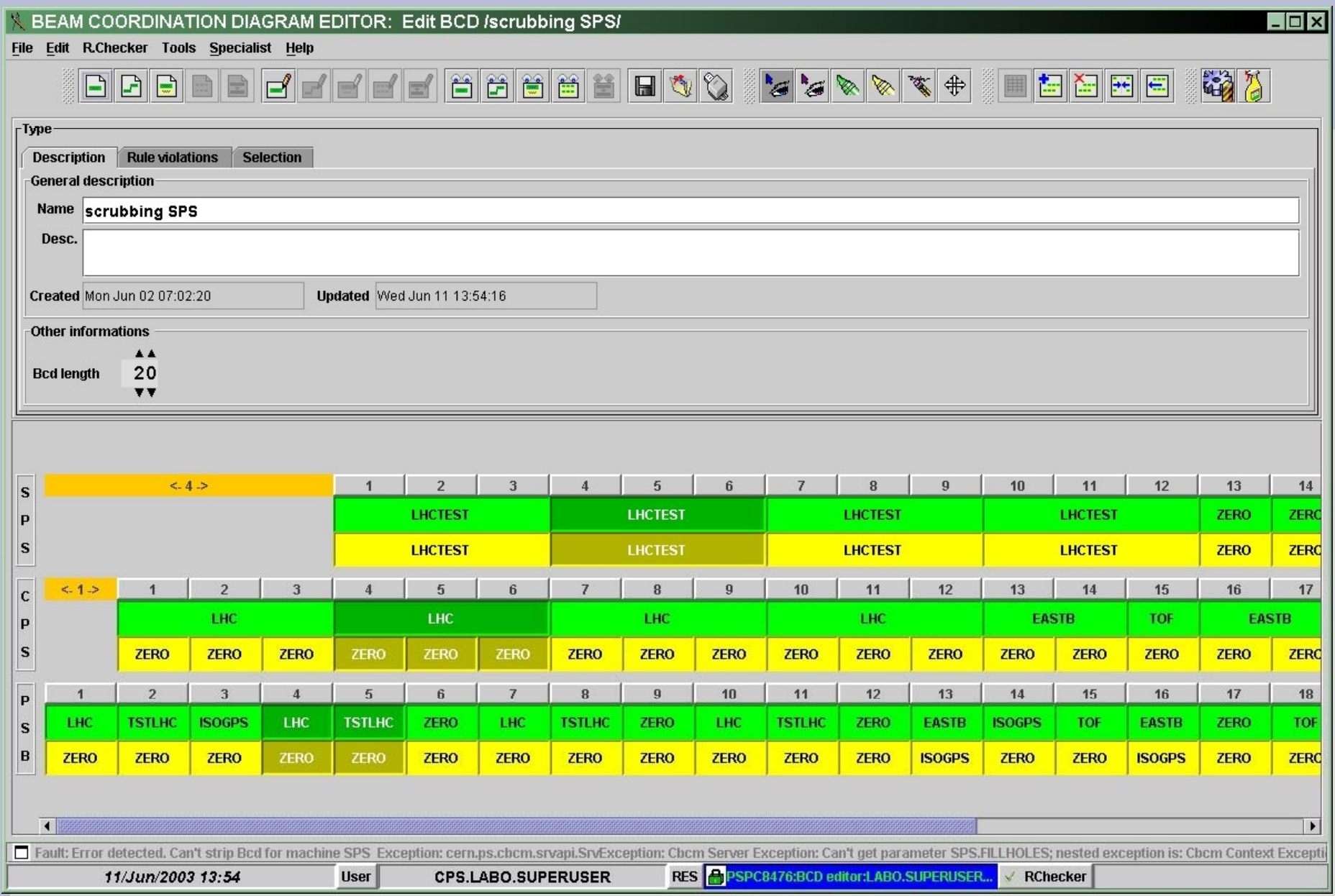

## **The LHC BBeam**

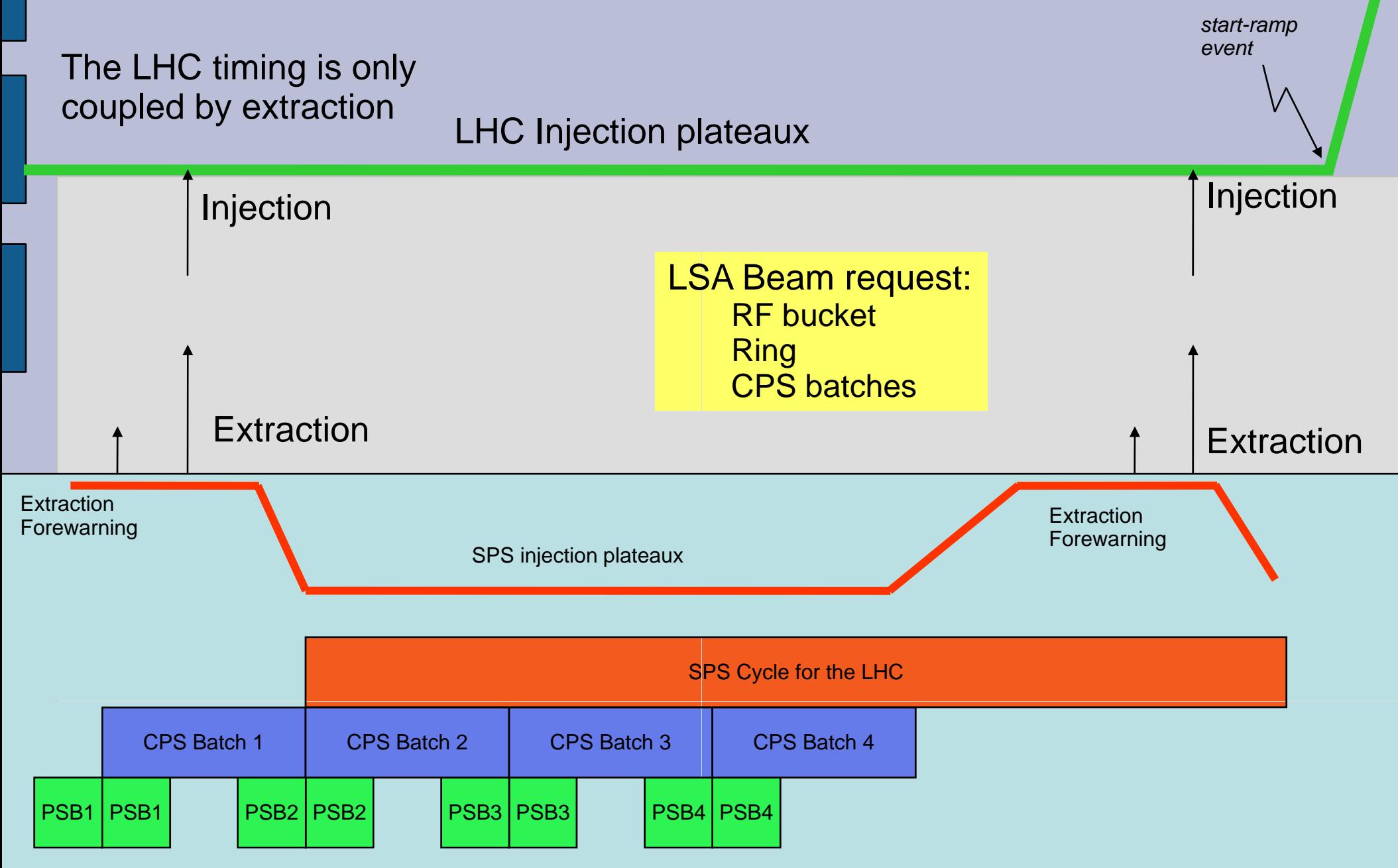

## So here we are today

- $\bullet$ • Is the central timing able to orchestrate the Injector chain to fill the LHC ?
	- − Yes ! The LHC Fill Use case has been implemented.
- Is the LIC central timing open and easy to understand ?
	- NO ! Its closed and very complex, even the timing experts have problems.
- $\bullet$ • Can we export general timing system say, to another lab like GSI ?
	- NO ! Too many dependencies on CERN concepts (Especially telegrams)

# **Strengths and weaknesses**

- $\bullet$ • Is timing reliable and efficient?
	- − YES and NO. Relies on experts. Uses redundant concepts. But it seems to work OK.
- Is it easy to maintain?
	- − NO ! It evolved over a very long time, and is not based on the new controls standards.
- Is it flexible?
	- − YES and NO. FIDO\*\* is a user hostile language, but very flexible.
- Is it simple?
	- NO! It is far too complex, legacy

\*\* FIDO is a programming language used to control the central timing

# **And then ca ca ame the LHC LHC** machine timing requirements

- This required a complete rethink ...
- No basic-periods..
- No cycles..
- z LSA..

# **Multitask Timing Generator MTT**

- Implements 16 parallel virtual processors
- Each processor can be assigned a task to run from program memory.
- $\bullet$ • Program memory may contain many more tasks than available processors.
- $\bullet\,$  Event table tasks synchronize with the millisecond clock and send out events.

## **MTT hardware moodule**

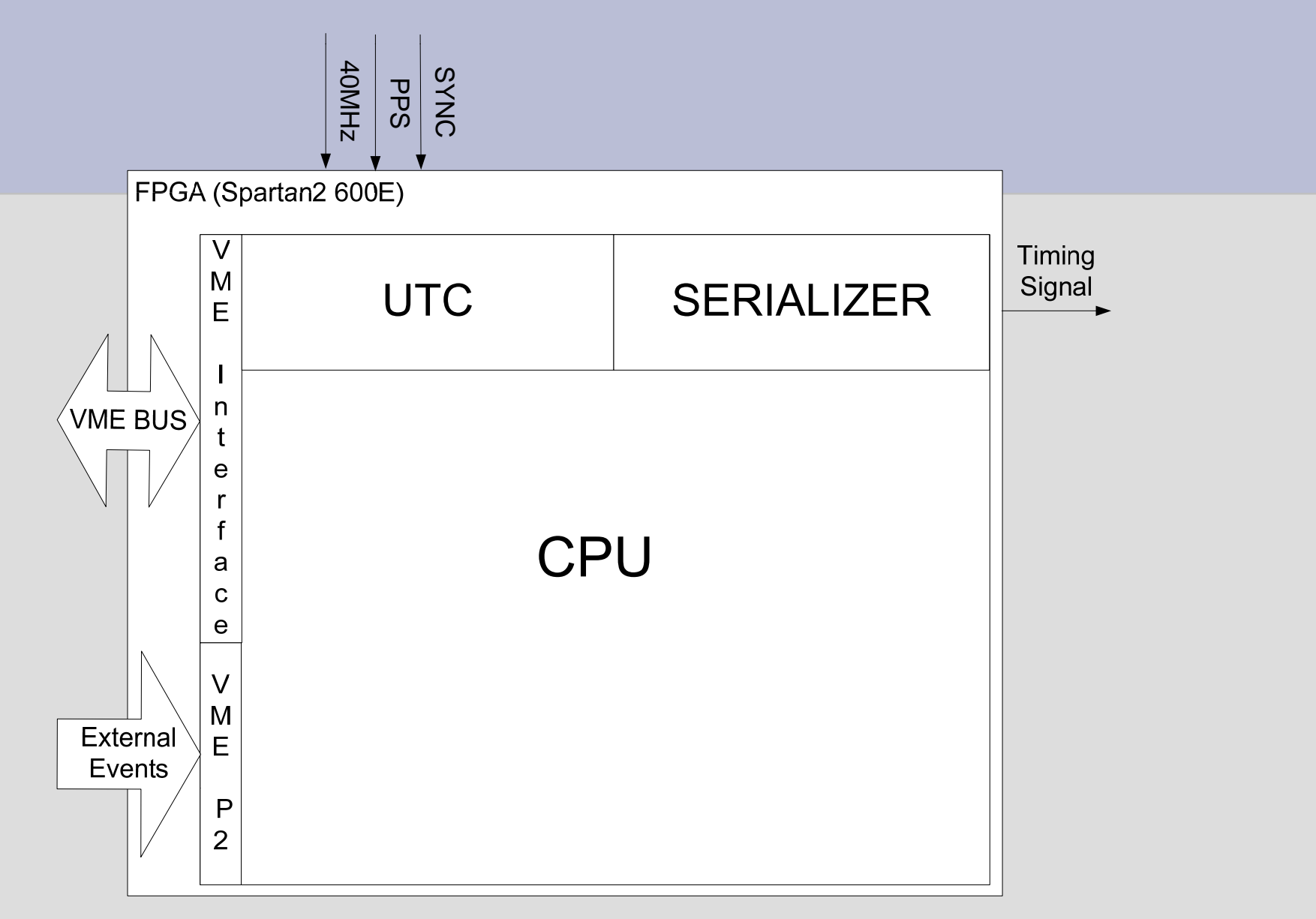

See: The LHC central timing hardware implementation P. Alvarez, J. Lewis, J. Serrano CERN , Geneva, Switzerland This conference

### **MTT External Events Task**

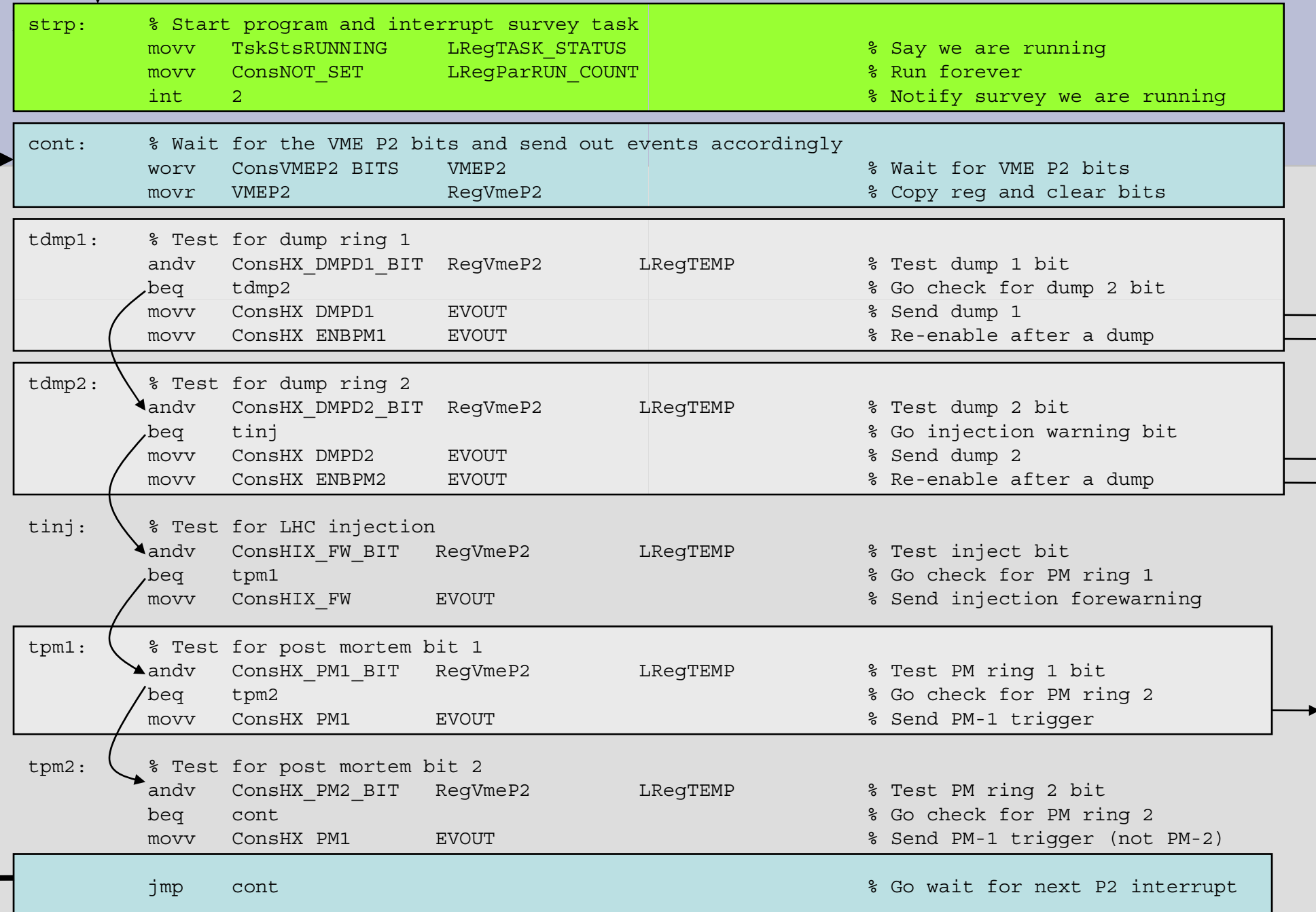

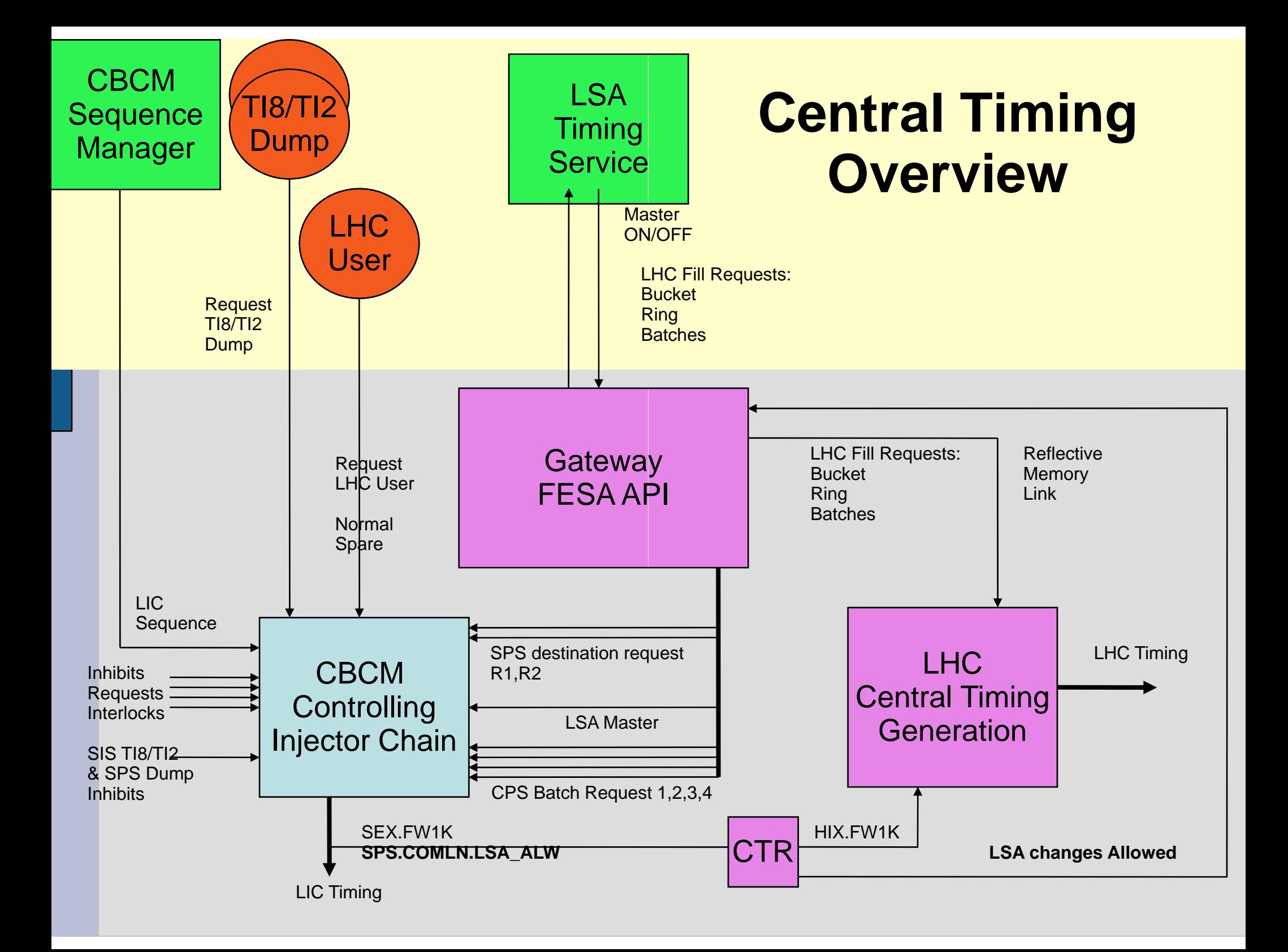

## **Where are we wwith the LHC ?**

- $\bullet$ • On schedule, timing works
- Can we drive the LHC?
	- YES! The performance during the dry runs was correct.

# **LHC T Timing**

- Is it simple, exportable, open, flexible and minimal.
	- − YES !
- Does it follow controls standards? − YES !
- Is it easy to maintain?
	- − YES !
- $\bullet$  Strange but in the LHC C telegrams perform a useful function. (Snap shot). They are NOT used to control the machine.

# **What are the use ers complaining about ?**

- Controls people
	- −- It's too complicated
	- Difficult to diagnose
	- − Non standard
- Operations
	- Seem to be mostly happy
	- Would like Fast economy mode
	- To break strong coupl ing during MDs
	- − More control over the central timing events

# **Controls c complaints**

### • We use our own middleware DTM

- It was running before Java was even invented !
- We use our own data base accessed via RMI
	- − We used to use Oracle dynamic SQL Pro-C from an X-motif C application. Every year we had to rewrite half of it to kee p up with the Oracle updates. In those days the data base was slow and unreliable.
- In other words the concepts and code are old and out of date.

# **What s' the pro oblem for HT ?**

- $\bullet$ Does the ADE belong with the injector chain?
- We can't duplicate each other.
- We need help from other sections, we are too stretched to do it all on our own.
- $\bullet$  Two differing approac hes to LHC and LIC timing.
- We are maintaining a lot of stuff that could be dropped.

# **What we s hould do ?**

- Use controls standards, hence exploit the work of other sections s and get more people working on areas that we should not be responsible for. (DTM, Data-Base....)
- Basically learn from what we did in the LHC (Build one system not two).
- Use the injector chain renovation project to tidy up the mess.
- Take into account user requirements ...